# DEPARTMENT OF ( **GRANTS** YOUR PARTNER IN RESEARCH ADMINISTRATION

# **lewsFlash!**

Please be advised of an issue involving the RR Fed NonFed budget form in KCS2S. If you are working on a proposal that uses this budget form, please review the details below, including the current workaround. Failure to follow these instructions could result in a proposal rejection from Grants.gov.

## **The Problem**

A user completes the RR Fed NonFed budget form as usual, but when the DCG Officer clicks the "Validate Proposal & Submit to Grants.gov" button, KC S2S generates a large number of errors that looks something like this:

#### **Validate Proposal Results Proposal Does Not Conform To Requirements** The portal will reject this proposal! Contact Support (ResearchSuiteSupport@Evisions.com, 503.297.2108 x201) if you need help. The proposal has 8 errors: 1. (1:316): No value was supplied for AcademicMonths, but a value is required. Form RR FedNonFedBudget 1 2 Name of element in error: BudgetYear.OtherPersonnel.Other.AcademicMonths 2. (1:317): No value was supplied for SummerMonths, but a value is required. Form RR\_FedNonFedBudget\_1\_2 Name of element in error: BudgetYear.OtherPersonnel.Other.SummerMonths 3. (1:479): No value was supplied for AcademicMonths, but a value is required. Form RR FedNonFedBudget 1 2 Name of element in error: BudgetYear.OtherPersonnel.Other.AcademicMonths 4. (1:480): No value was supplied for SummerMonths, but a value is required. Form RR FedNonFedBudget 1 2 Name of element in error: BudgetYear.OtherPersonnel.Other.SummerMonths 5. (1:642): No value was supplied for AcademicMonths, but a value is required. Form RR\_FedNonFedBudget\_1\_2 Name of element in error: BudgetYear.OtherPersonnel.Other.AcademicMonths

# **Why the Errors are Appearing**

The errors are being caused by a change on the Grants.gov side that requires a value in all Other Personnel effort fields in Section B. of the budget, regardless of appointment type. For example, the image below shows effort in the Calendar Months section, but would generate errors due to the Academic and Summer Months fields (the fields in red) remaining blank:

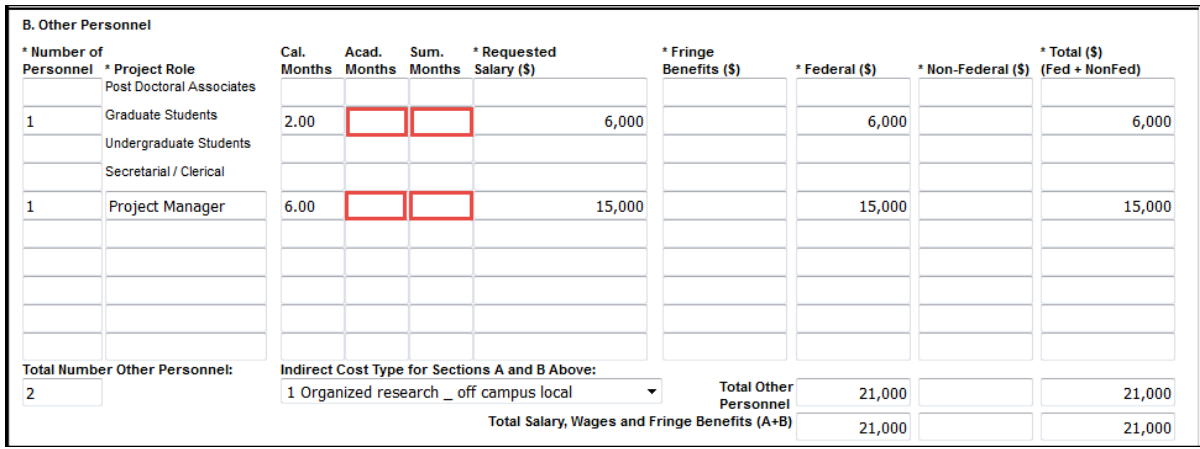

The effort fields in Section B. are the only fields impacted. As of today, our KCS2S vendor (Cayuse) has not yet been able to confirm whether this was an intentional change by Grants.gov.

## **The Workaround**

The good news is, there is an easy way to get around these errors and get your proposal submitted. By inserting placeholder zeroes in the empty effort fields, you will prevent errors when validating. Proposals submitted with placeholder zeroes *will* be accepted by Grants.gov. Here is that same example with placeholder zeroes in the appropriate fields:

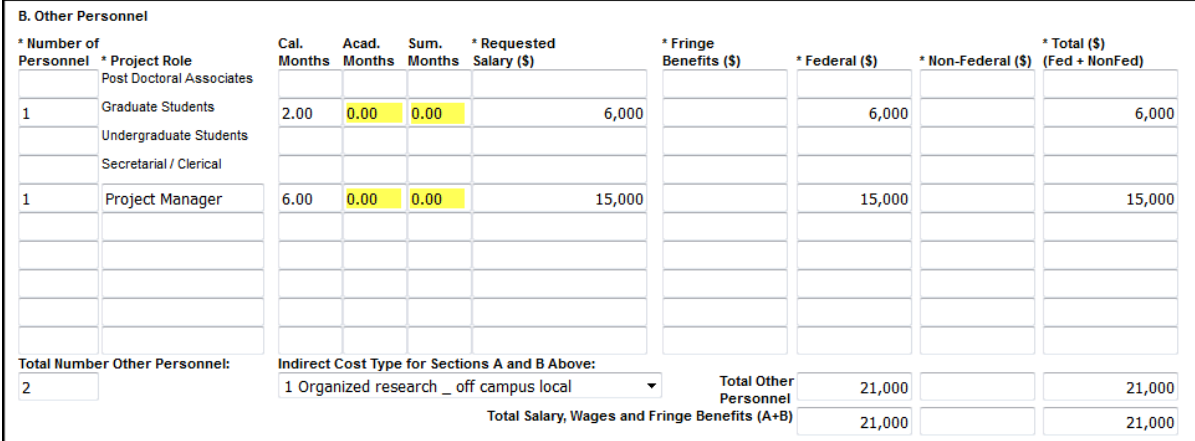

# **What Cayuse is doing**

In the coming days, Cayuse will be confirming whether or not this change is intentional and permanent. If so, swift plans will be put in place to add an item to the Validations Pane in KCS2S so the error can be caught and corrected prior to submission. We will send out further communication to let the USC research community know what to expect. In the meantime, if you have any questions, please contact the [Contracts and Grants Officer](http://research.usc.edu/department/) assigned to your unit.